# **Epson Stylus Cx5400 Manual**

This is likewise one of the factors by obtaining the soft documents of this Epson Stylus Cx5400Manual by online. You might not require more grow old to spend to go to the book creation as capably as search for them. In som Cx5400 Manual that you are looking for. It will unconditionally squander the time.

It will not bow to many era as we accustom before. You can do it even if achievement something else at home and even in your workplace, thus easy! So, are you question? Just exercise just what we have the funds for under a to read!

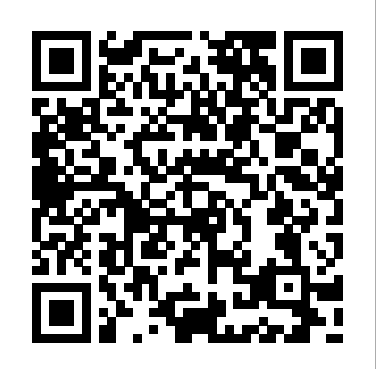

However below, like you visit this web page, it will be for that reason completely easy to acquire as capably as download lead Epson Stylus Cx5400 Manual

*Engineering Drawing from First Principles* Field Translation Series Five great poets of the T'ang dynasty (eighth and ninth centuries A.D.) are represented in this collection: Wang Wei, Li Po, Tu Fu, Li Ho, and Li Shang-Yin. Each poet is introduced by the translator and represented by a selection that spans the poet's development and career. These constitute some of the greatest lyric poems ever written. **Classical and Medieval Literature Criticism** Newnes

CATIA V5 Tips and Tricks by Emmett Ross contains over 70 tips to improve your CATIA design efficiency and productivity! If you've ever thought to yourself "there has to be a better way to do this," while using CATIA V5, then know you're probably right. There probably is a better way to complete your tasks you just don't know what it is and you don't have time to read a boring, expensive, thousand page manual on every single CATIA feature. If so, then CATIA V5 Tips and Tricks is for you. No fluff, just CATIA best practices and time savers you can put to use right away. From taming the specification tree to sketching, managing large assemblies and drawings, CATIA V5 Tips and Tricks will save you time and help you avoid common stumbling blocks.

Info exame Emmett Ross

Defines the terminology of the communication and computer industries for the non-technical user. Drawing and Painting Fantasy Figures Clear Creek Publishers

"Cinematic Motion has helped directors create a personal camera style and master complex staging challenges for over a decade. In response to the opportunities offered by digital technology, this second edition adds essential chapters on digital visualization and script breakdown."--Jacket.

*Art of "X-Men 2"* Spiritsimple Enterprises L.L.C.

On board diagnostics. 1997 model year (UN) Explorer. Related to the Ford Explorer repair manual (Part no. WM312). The 1997 service manual provides information covering emissions for 1997 Ford Motor Company trucks. Complete emissions related diagnostic procedures for all affected systems or components that are affected are covered in this manual. The descriptions and specifications contained in this manual were in effect at the time this manual was approved for printing.

Sand Dunes of the Northern Hemisphere Cq Communications

Sand dunes are common aeolian landforms and are found on over 40% of the Earth's land surface. Distribution and characteristics of sand dunes in the northern hemisphere are the major focus.

Beginning SUSE Linux Hodder Education

Create visually appealing and feature-rich applications by using Qt 5 and the C++ language Key Features Explore Qt 5's powerful features to easily design your GUI application Leverage Qt 5 to build attractive cross-platform applications Work with Qt modules for multimedia, networking, and location, to customize your Qt applications Book Description Qt 5, the latest version of Qt, enables you to develop applications with complex user interfaces for multiple targets. It provides you with faster and smarter ways to create modern UIs and applications for multiple platforms. This book will teach you to design and build graphical user interfaces that are functional, appealing, and user-friendly. In the initial part of the book, you will learn what Qt 5 is and what you can do with it. You will explore the Qt Designer, discover the different types of widgets generally used in Qt 5, and then connect your application to the database to perform dynamic operations. Next, you will be introduced to Qt 5 chart which allows you to easily render different types of graphs and charts and incorporate List View Widgets in your application. You will also work with various Qt modules, like QtLocation, QtWebEngine, and the networking module through the course of the book.

Finally, we will focus on cross-platform development with QT 5 that enables you to code once step-by step guide will guide you through all the basics and advance tips and tricks to master your device like and run it everywhere, including mobile platforms. By the end of this book, you will have successfully learned about high-end GUI applications and will be capable of building many more powerful, cross-platform applications. What you will learn Implement tools provided by Qt 5 to design a beautiful GUI Understand different types of graphs and charts supported by Qt 5 Create a web browser using the Qt 5 WebEngine module and web view widget Connect to the MySQL database and display data obtained from it onto the Qt 5 GUI Incorporate the Qt 5 multimedia and networking module in your application Develop Google Map-like applications using Qt 5's location module Discover cross-platform development by exporting Wander the globe with decades of stunning photography and Vogue's most exotic fashion, travel, and the Qt 5 application to different platforms Uncover the secrets behind debugging Qt 5 and C++ applications Who this book is for This book will appeal to developers and programmers who would like to build GUI-based applications. Basic knowledge of C++ is necessary and the basics of Qt would be helpful. Two-metre Antenna Handbook Amer Academy of Pediatrics "Common Core Achieve: Mastering Essential Test Readiness Skills is designed to help you learn or strengthen the skills you need when you take your high school equivalency test."--Page v. a pro. Add this guide to your library now and make the most of your device.Info exameUnderstanding EconomicsUnderstanding Economics Provides definitions and study tips for over sixteen hundred frequently used SAT words and includes strategies for memorizing the words and answering questions on the test. Plain Roots Hearst Books A guide to SUSE Linux covers such topics as installation, managing files, the BASH Shell, using multimedia, using OpenOffice.org, and backing up data. Codi's Journey Watson-Guptill Publications lifestyle stories. Have fashion, will travel. That's the vision behind Vogue on Location, a journey in itself through the many spectacular voyages that the magazine took over the years. Spanning a century, this remarkable book includes dispatches and travel writing by journalistic icons like Jan Morris, Truman Capote, Lee Miller, Lesley Blanch, and Frances FitzGerald, as well as stunning editorials from legendary photographers like Irving Penn, Henry Clarke, Helmut Newton, Arthur Elgort, Mario Testino, Peter Lindbergh, and Annie Leibovitz. With historic reportage and landmark fashion shoots in far-flung locales like India, Iran, Morocco, and Bali, Vogue on Location captures important moments in both travel and fashion history—and is sure to inspire a sense of fantasy and flight. Ford Chronicle Routledge

**Vogue on Location** Penguin

Within this 333-page guidebook, you will find the knowledge and practical steps upon implementation can help one achieve a natural state of abundance and experience conscious expansion. While other books focus on the "the secret" of the law of attraction, you will learn that there is far more available to you than material possessions and societal status. Inside these pages are **Korean** Hodder Education revealed tools readily available to you that you may not even be aware of. This book is organized around the Mind, Body, and Spirit-the three spheres of being that need to operate in equilibrium for true knowledge of self, accelerated self betterment and the manifestation of desire. Written from a state of enlightenment reached only after deep meditation and facing life's many hardships, this guidebook presents full details of the metaphysical aspects of the mind and thoughts, the ego and selfidentification, presence and creation, mindfulness, the anatomy of fear, chakra energy systems and healing, exercise and well-being, mineral-supplemented diets, along with the benefits of juicing, detoxing, clean eating, and living on a plant-based diet. *Newton's Telecom Dictionary* DragonRising Publishing " An enraged elephant flips a car onto its roof. A lioness prises open the door of a terrified reflect new course content and instructor tips. **Cambridge International a Level Information Technology Student's Book** David & Charles Beginning SUSE Linux The Galaxy Note 10 isn't just thinner and lighter than the Note 9, but it's one of the most compact phones ever.Samsung built the Galaxy Note brand on delivering the best big-screen phones around. The 6.3-inch Note 10 is one of the most compact big-screen phones yet, thanks to its nearly bezel-free Infinity-O screen and some features Samsung left on the cutting room floor. The Note 10 also boasts several S-Pen enhancements (including gestures), a better camera for video recording, outstanding hardware, excellent battery life and an easier way to mirror the phone on a PC. However, these devices pack so much inside that setting up and personalizing your Galaxy Note 10 can be an intimidating process - especially if you don't know where the pertinent settings can be found. For instance, all the phone's buttons are on the left side of the Note 10 plus. Pressing and holding the power button activates Bixby instead of offering power options. So there is a learning curve in getting used to the Note 10 Plus' layout.This complete step-by step guide will guide you through all the basics and advance tips and tricks to master your device like a pro. Add this guide

couple. A leopard helps itself to a family's picnic breakfast. A fleeing impala leaps through an to your library now and make the most of your device. open car window. A lion charges around inside a busy rest camp. A hyaena snatches a baby from a tent. A tourist takes a bath in a croc-infested dam...These are just a few of the 101 jaw- This single volume text combines coverage of all the key microeconomic and macroeconomic dropping sightings, scrapes and encounters in this collection of extraordinary true stories from the roads, camps, picnic sites and walking trails of South Africa's Kruger National Park, successfully with both college and university students.Lovewell features a sophisticated as told by the very people who experienced them. There are no game ranger tales here - each and every story happened to an ordinary Kruger visitor doing what over a million tourists do in this spectacular reserve each year." -- Back cover. Cinematic Motion Packt Publishing Ltd *Hands-On GUI Programming with C++ and Qt5* Pergamon concepts and topics found in an introductory economics course. The text has been used design, refined content in the area of formulas and organization, and significant online support. **Understanding Economics** McGraw-Hill Ryerson There are over 50 stunning examples featured, offering inspiration and guidance to aspiring fantasy

This new edition, a must for the serious DXer, presents complete information on beam design, construction, and operation, and describes tests to detect if a beam is working properly. Beam Antenna Handbook Beginning SUSE LinuxA guide to SUSE Linux covers such topics as installation, managing files, the BASH Shell, using multimedia, using OpenOffice.org, and backing up data.Samsung Galaxy Note 10/10 Plus User GuideThe Galaxy Note 10 isn't just thinner and lighter than the Note 9, but it's one of the most compact phones ever.Samsung built the Galaxy Note brand on delivering the best big-screen phones around. The 6.3-inch Note 10 is one of the most compact big-screen phones yet, thanks to its nearly bezel-free Infinity-O screen - and some features Samsung left on the cutting room floor. The Note 10 also boasts several S-Pen enhancements (including gestures), a better camera for video recording, outstanding hardware, excellent battery life and an easier way to mirror the phone on a PC. However, these devices pack so much inside that setting up and personalizing your Galaxy Note 10 can be an intimidating process especially if you don't know where the pertinent settings can be found. For instance, all the phone's buttons are on the left side of the Note 10 plus. Pressing and holding the power button activates Bixby instead of offering power options. So there is a learning curve in getting used to the Note 10 Plus' layout.This complete artists. **Understanding Economics** Abrams For the Vampire community, the Solstice Choosing has been the holiest night of the year - for a hundred thousand years. But this year, something new is about to happen. The oldest prophecies are about to be fulfilled - and the Festival of Blessings is finally upon us.